# **Knowledge Is Power! Research Data that Advocates Can Use**

This information was presented at the Kansas Disability Caucus on Aug. 10, 2018 by Kansas Disability & Health Program staff members Jean Hall, Dot Nary and Noelle Kurth.

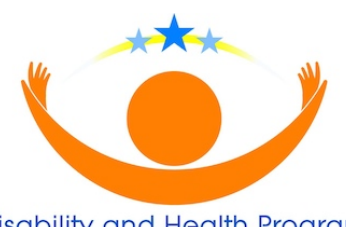

Disability and Health Program kansans with disabilities can be healthy

# **Disability and Health Data System (DHDS)**

#### <https://www.cdc.gov/ncbddd/disabilityandhealth/dhds/index.html>

The Disability and Health Data System (DHDS) is an online source of state-level data on adults with disabilities maintained by the Centers of Disease Control and Prevention (CDC). Data on more than 30 health topics can be explored in DHDS for people with and without disabilities, including smoking, obesity, heart disease, and diabetes.

Users can customize data maps, charts, and tables, making it easy to see information about their state or region. They can identify health differences between adults with and without disabilities overall, and by age, sex, and race/ethnicity. Data can be used in presentations, reports, grant applications, or to inform decision-makers.

### **Kansas Department of Health and Environment**

#### <http://www.kdheks.gov/brfss/>

The Behavioral Risk Factor Surveillance System (BRFSS) is the nation's largest telephone survey. The BRFSS collects data about U.S. residents regarding their health-related risk behaviors, chronic health conditions, and use of preventive services. BRFSS collects data in all 50 states as well as the District of Columbia and three U.S. territories. Kansas has conducted the BRFSS annually since 1992. The BRFSS has three components: core questions (asked by all states each year), optional modules (a pool of questions provided by CDC but optional for states to use), and state added questions (based on emergent public health needs in the state).

# **Disability Statistics**

### <http://www.disabilitystatistics.org/>

Disability Statistics is an online resource maintained by the Institute on Employment and Disability from Cornell University. Disability Statistics highlights state and trend data from national sources, such as the American Community Survey (ACS), Current Population Survey (CPS), and Census. The data source you should use depends on the type of information you are interested in. Generally, if you are looking for the most detailed and up to date estimates, you should select the ACS data. However, if you need trends over time, the CPS can provide historical time trends at the national and state levels from the 1980s, including prevalence, poverty, and several employment measures. Finally, if what you are looking for is data on smaller sub-state areas, you can use the Census estimates.

### **State Data Info**

#### <https://www.statedata.info/>

State Data is an online resource created and maintained by the Institute for Community Inclusion at the University of Massachusetts. Drawing from a variety of data sources, State Data publishes data notes on important findings related to individuals with disabilities and employment. They offer several data sets and data points to generate data (State IDD Agency Survey, American Community Survey, Rehabilitation Services Administration, Social Security Administration, State Demographic Data, Wagner Peyser, Workforce Investment Act data, State Mental Health Agency data). You can select what type of analysis you want to conduct using two main tools. First, the "Build a Chart" feature allows users to examine descriptive information on state characteristics, services, or outcomes using the data sets offered on the site. Users may build charts summaries on one or more states. Second, State Snapshots provide summaries of state-level and national data that display pertinent information from the National Survey of State IDD Agencies and National Core Indicators in a digestible format.

### **US Census Bureau and the American Community Survey**

#### <https://factfinder.census.gov/>

The **Census Bureau** website, "American FactFinder," provides demographic information about the US population, including disability information down to the state, county, city and/or other levels. The nationwide Census is conducted every 10 years, however the American Community Survey (ACS) is continuously collecting data from American households and is the most widely used database on population demographics in the US. To find disability information you must go to "Selected Social Characteristics" from the main page listed above and from this page you can select specific locations by clicking on "Add/Remove Geographies." You can also compare data over time by selecting previous years from the menu on the left. The data tables you create with FactFinder can be downloaded and saved.

**Remember to cite your source when using the data from any of the databases above.** At the bottom of all queries, the websites discussed here will provide you with information on how to cite the data as well as any explanations of the data provided.

**Contact information:** Website[: http://ihdps.ku.edu/dandhkansas](http://ihdps.ku.edu/dandhkansas) Jean Hall, [jhall@ku.edu](mailto:jhall@ku.edu)  Noelle Kurth[, pixie@ku.edu](mailto:pixie@ku.edu) Dot Nary, [dotn@ku.edu](mailto:dotn@ku.edu)

*This publication was supported by Grant/Cooperative Agreement Number DD000006 from CDC, National Center on Birth Defects and Developmental Disabilities, Disability and Health Branch. Its contents are solely the responsibility of the authors and do not necessarily represent the official views of CDC, NCBDDD, Disability and Health Branch*.